Heather Turner

ESRC National Centre for Research Methods, UK and Department of Statistics University of Warwick, UK

WU, 2008–04–22-24

Copyright (C) Heather Turner, 2008

This short course provides an overview of generalized linear models (GLMs).

We shall see that these models extend the linear modelling framework to variables that are not Normally distributed.

GLMs are most commonly used to model binary or count data, so we will focus on models for these types of data.

Plan

#### Part I: Introduction to Generalized Linear Models Part II: Binary Data Part III: Count Data

 $-$ Outlines

Part I: Introduction to Generalized Linear Models

#### Part I: Introduction

Review of Linear Models

Generalized Linear Models

GLMs in R

Exercises

Outlines

Part II: Binary Data

Part II: Binary Data

Binary Data

Models for Binary Data

Model Selection

Model Evaluation

Exercises

 $L$ Outlines

Part III: Count Data

Part III: Count Data

Count Data

Modelling Rates

Modelling Contingency Tables

Exercises

# Part I

## Introduction to Generalized Linear Models

Review of Linear Models

**L**Structure

#### The General Linear Model

#### In a general linear model

$$
y_i = \beta_0 + \beta_1 x_{1i} + \dots + \beta_p x_{pi} + \epsilon_i
$$

the  $\mathop{\mathsf{response}}\nolimits y_i, i=1,\ldots,n$  is modelled by a linear function of explanatory variables  $x_j$ ,  $j = 1, \ldots, p$  plus an error term.

Review of Linear Models

 $L_{\text{Structure}}$ 

#### General and Linear

Here **general** refers to the dependence on potentially more than one explanatory variable, v.s. the **simple linear model**:

$$
y_i = \beta_0 + \beta_1 x_i + \epsilon_i
$$

The model is *linear in the parameters*, e.g.

$$
y_i = \beta_0 + \beta_1 x_1 + \beta_2 x_1^2 + \epsilon_i
$$
  

$$
y_i = \beta_0 + \gamma_1 \delta_1 x_1 + \exp(\beta_2) x_2 + \epsilon_i
$$

but not e.g.

$$
y_i = \beta_0 + \beta_1 x_1^{\beta_2} + \epsilon_i
$$
  

$$
y_i = \beta_0 \exp(\beta_1 x_1) + \epsilon_i
$$

Review of Linear Models

**L**Structure

#### Error structure

We assume that the errors  $\epsilon_i$  are independent and identically distributed such that

$$
E[\epsilon_i] = 0
$$
  
and 
$$
var[\epsilon_i] = \sigma^2
$$

Typically we assume

$$
\epsilon_i \sim N(0, \sigma^2)
$$

as a basis for inference, e.g. t-tests on parameters.

Review of Linear Models

 $\mathrel{\sqsubseteq}_{\mathsf{Examples}}$ 

#### Some Examples

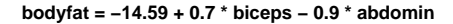

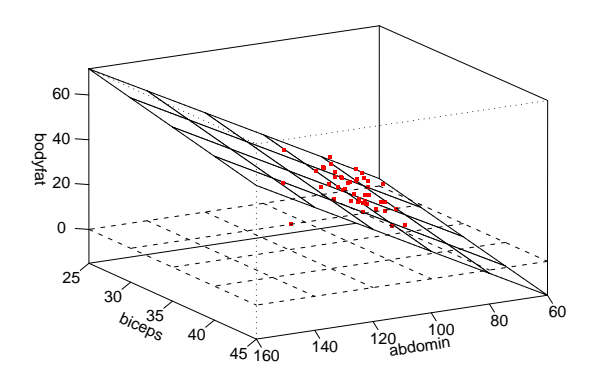

Review of Linear Models

 $\mathrel{\sqsubseteq}_{\mathsf{Examples}}$ 

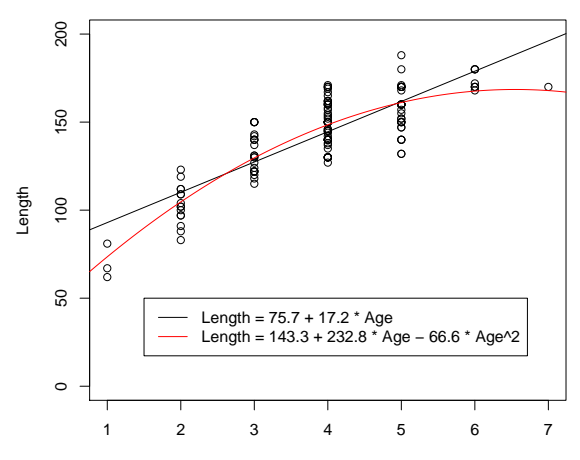

Age

Review of Linear Models

 $\mathrel{\sqsubseteq}_{\mathsf{Examples}}$ 

particle size<sub>ij</sub> = operator<sub>i</sub> + resin<sub>j</sub> + operator:resin<sub>ij</sub>

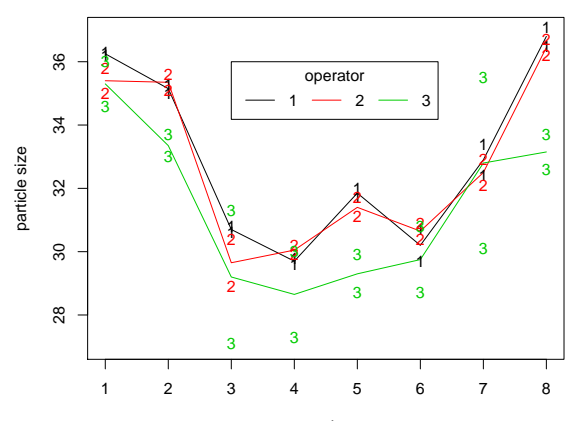

resin

Review of Linear Models

Restrictions

## Restrictions of Linear Models

Although a very useful framework, there are some situations where general linear models are not appropriate

- $\blacktriangleright$  the range of Y is restricted (e.g. binary, count)
- $\blacktriangleright$  the variance of Y depends on the mean

Generalized linear models extend the general linear model framework to address both of these issues

Generalized Linear Models

**L**Structure

# Generalized Linear Models (GLMs)

A **generalized linear model** is made up of a **linear predictor** 

$$
\eta_i = \beta_0 + \beta_1 x_{1i} + \dots + \beta_p x_{pi}
$$

and two functions

 $\blacktriangleright$  a link function that describes how the mean,  $E(Y_i) = \mu_i$ , depends on the linear predictor

$$
g(\mu_i)=\eta_i
$$

 $\blacktriangleright$  a variance function that describes how the variance,  $var(Y_i)$ depends on the mean

$$
\text{var}(Y_i) = \phi V(\mu)
$$

where the **dispersion parameter**  $\phi$  is a constant

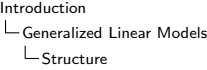

# Normal General Linear Model as a Special Case

For the general linear model with  $\epsilon \sim N(0,\sigma^2)$  we have the linear predictor

$$
\eta_i = \beta_0 + \beta_1 x_{1i} + \ldots + \beta_p x_{pi}
$$

the link function

$$
g(\mu_i)=\mu_i
$$

and the variance function

$$
V(\mu_i)=1
$$

Generalized Linear Models **L**Structure

### Modelling Binomial Data

Suppose

 $Y_i \sim \mathsf{Binomial}(n_i, p_i)$ 

and we wish to model the proportions  $Y_i/n_i.$  Then

$$
E(Y_i/n_i) = p_i
$$
 var $(Y_i/n_i) = \frac{1}{n_i}p_i(1-p_i)$ 

So our variance function is

$$
V(\mu_i) = \mu_i (1 - \mu_i)
$$

Our link function must map from  $(0,1) \rightarrow (-\infty,\infty)$ . A common choice is

$$
g(\mu_i) = \text{logit}(\mu_i) = \text{log}\left(\frac{\mu_i}{1 - \mu_i}\right)
$$

Generalized Linear Models

 $\mathrel{\sqsubseteq}$  Structure

## Modelling Poisson Data

Suppose

 $Y_i \sim \text{Poisson}(\lambda_i)$ 

Then

$$
E(Y_i) = \lambda_i \qquad \text{var}(Y_i) = \lambda_i
$$

So our variance function is

$$
V(\mu_i)=\mu_i
$$

Our link function must map from  $(0, \infty) \rightarrow (-\infty, \infty)$ . A natural choice is

$$
g(\mu_i) = \log(\mu_i)
$$

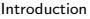

Generalized Linear Models Structure

#### Transformation vs. GLM

In some situations a response variable can be transformed to improve linearity and homogeneity of variance so that a general linear model can be applied.

This approach has some drawbacks

- $\blacktriangleright$  response variable has changed!
- $\triangleright$  transformation must simulateneously improve linearity and homogeneity of variance
- $\triangleright$  transformation may not be defined on the boundaries of the sample space

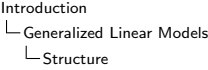

For example, a common remedy for the variance increasing with the mean is to apply the log transform, e.g.

$$
\log(y_i) = \beta_0 + \beta_1 x_1 + \epsilon_i
$$
  
\n
$$
\Rightarrow E(\log Y_i) = \beta_0 + \beta_1 x_1
$$

This is a linear model for the mean of  $\log Y$  which may not always be appropriate. E.g. if Y is income perhaps we are really interested in the mean income of population subgroups, in which case it would be better to model  $E(Y)$  using a glm :

$$
\log E(Y_i) = \beta_0 + \beta_1 x_1
$$

with  $V(\mu) = \mu$ . This also avoids difficulties with  $y = 0$ .

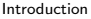

Generalized Linear Models **L**Structure

## Exponential Family

Most of the commonly used statistical distributions, e.g. Normal, Binomial and Poisson, are members of the **exponential family of** distributions whose densities can be written in the form

$$
f(y; \theta, \phi) = \exp\left\{\frac{y\theta - b(\theta)}{\phi + c(y, \phi)}\right\}
$$

where  $\phi$  is the dispersion parameter and  $\theta$  is the **canonical** parameter.

It can be shown that

$$
E(Y) = b'(\theta) = \mu
$$
  
and 
$$
var(Y) = \phi b''(\theta) = \phi V(\mu)
$$

Generalized Linear Models **L**Structure

## Canonical Links

For a glm where the response follows an exponential distribution we have

$$
g(\mu_i) = g(b'(\theta_i)) = \beta_0 + \beta_1 x_{1i} + \dots + \beta_p x_{pi}
$$

The canonical link is defined as

$$
g = (b')^{-1}
$$
  
\n
$$
\Rightarrow g(\mu_i) = \theta_i = \beta_0 + \beta_1 x_{1i} + \dots + \beta_p x_{pi}
$$

Canonical links lead to desirable statistical properties of the glm hence tend to be used by default. However there is no a priori reason why the systematic effects in the model should be additive on the scale given by this link.

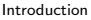

Generalized Linear Models  $L$  Estimation

#### Estimation of the Model Parameters

A single algorithm can be used to estimate the parameters of an exponential family glm using maximum likelihood.

The log-likelihood for the sample  $y_1, \ldots, y_n$  is

$$
l = \sum_{i=1}^{n} \frac{y_i \theta_i - b(\theta_i)}{\phi_i} + c(y_i, \phi_i)
$$

The maximum likelihood estimates are obtained by solving the score equations

$$
s(\beta_j) = \frac{\partial l}{\partial \beta_j} = \sum_{i=1}^n \frac{y_i - \mu_i}{\phi_i V(\mu_i)} \times \frac{x_{ij}}{g'(\mu_i)} = 0
$$

for parameters  $\beta_i$ .

Generalized Linear Models  $L$  Estimation

We assume that

$$
\phi_i = \frac{\phi}{a_i}
$$

where  $\phi$  is a single dispersion parameter and  $a_i$  are known **prior weights**; for example binomial proportions with known index  $n_i$ have  $\phi = 1$  and  $a_i = n_i$ .

The estimating equations are then

$$
\frac{\partial l}{\partial \beta_j} = \sum_{i=1}^n \frac{a_i(y_i - \mu_i)}{V(\mu_i)} \times \frac{x_{ij}}{g'(\mu_i)} = 0
$$

which does not depend on  $\phi$  (which may be unknown).

Generalized Linear Models Estimation

> A general method of solving score equations is the iterative algorithm **Fisher's Method of Scoring** (derived from a Taylor's expansion of  $s(\boldsymbol{\beta})$ )

In the  $r$ -th iteration , the new estimate  $\boldsymbol{\beta}^{(r+1)}$  is obtained from the previous estimate  $\boldsymbol{\beta}^{(r)}$  by

$$
\boldsymbol{\beta}^{(r+1)} = \boldsymbol{\beta}^{(r)} + s\left(\boldsymbol{\beta}^{(r)}\right) E\left(H\left(\boldsymbol{\beta}^{(r)}\right)\right)^{-1}
$$

where  $H$  is the **Hessian matrix**: the matrix of second derivatives of the log-likelihood.

Generalized Linear Models  $L$ Estimation

It turns out that the updates can be written as

$$
\boldsymbol{\beta}^{(r+1)} = \left(\boldsymbol{X}^T \boldsymbol{W}^{(r)} \boldsymbol{X}\right)^{-1} \boldsymbol{X}^T \boldsymbol{W}^{(r)} \boldsymbol{z}^{(r)}
$$

i.e. the score equations for a weighted least squares regression of  $\boldsymbol{z}^{(r)}$  on  $\boldsymbol{X}$  with weights  $W^{(r)} = diag(w_i)$ , where

$$
z_i^{(r)} = \eta_i^{(r)} + \left(y_i - \mu_i^{(r)}\right)g'\left(\mu_i^{(r)}\right)
$$
\n
$$
\text{and} \quad w_i^{(r)} = \frac{a_i}{V\left(\mu_i^{(r)}\right)\left(g'\left(\mu_i^{(t)}\right)\right)^2}
$$

Generalized Linear Models Estimation

> Hence the estimates can be found using an **Iteratively** (Re-)Weighted Least Squares algorithm:

- 1. Start with initial estimates  $\mu^{(r)}_i$ i
- 2. Calculate working responses  $z_{i}^{\left(r\right)}$  $\boldsymbol{u}_i^{(r)}$  and working weights  $w_i^{(r)}$ i
- 3. Calculate  $\boldsymbol{\beta}^{(r+1)}$  by weighted least squares
- 4. Repeat 2 and 3 till convergence

For models with the canonical link, this is simply the Newton-Raphson method.

Generalized Linear Models Estimation

# Standard Errors

The estimates  $\hat{\beta}$  have the usual properties of maximum likelihood estimators. In particular,  $\hat{\beta}$  is asymptotically

 $N(\boldsymbol{\beta}, i^{-1})$ 

where

$$
i(\boldsymbol{\beta}) = \phi^{-1} X^T W X
$$

Standard errors for the  $\beta_i$  may therefore be calculated as the square roots of the diagonal elements of

$$
\hat{\text{cov}}(\hat{\boldsymbol{\beta}}) = \phi(X^T \hat{W} X)^{-1}
$$

in which  $(X^T \hat{W} X)^{-1}$  is a by-product of the final IWLS iteration. If  $\phi$  is unknown, an estimate is required.

Generalized Linear Models  $L$  Estimation

> There are practical difficulties in estimating the dispersion  $\phi$  by maximum likelihood.

Therefore it is usually estimated by **method of moments**. If  $\beta$ was known an unbiased estimate of  $\phi = \{a_i \text{var}(Y)\}/v(\mu_i)$  would be

$$
\frac{1}{n}\sum_{i=1}^n \frac{a_i(y_i-\mu_i)^2}{V(\mu_i)}
$$

Allowing for the fact that  $\beta$  must be estimated we obtain

$$
\frac{1}{n-p} \sum_{i=1}^{n} \frac{a_i (y_i - \mu_i)^2}{V(\mu_i)}
$$

 $-$  GLMs in R  $L_{\text{glm Function}}$ 

## The glm Function

Generalized linear models can be fitted in R using the  $g1m$  function, which is similar to the  $\text{Im}$  function for fitting linear models. The arguments to a glm call are as follows

```
glm(formula, family = gaussian, data, weights, subset,na. action, start = NULL, etastart, mustart, offset,control = g/m.contrib( ...), model = TRUE,
    method = "glm.fit", x = FALSE, y = TRUE,
    contrast = NULL, ...)
```
GLMs in R  $L_{\text{glm Function}}$ 

## Formula Argument

The formula is specified to glm as, e.g.

y ∼ x1 + x2

where  $x1$ ,  $x2$  are the names of

- $\triangleright$  numeric vectors (continuous variables)
- $\triangleright$  factors (categorical variables)

All specified variables must be in the workspace or in the data frame passed to the data argument.

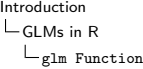

Other symbols that can be used in the formula include

- $\triangleright$  a:b for an interaction between a and b
- $\triangleright$  a\*b which expands to a + b + a:b
- $\triangleright$  . for first order terms of all variables in data
- $\blacktriangleright$  to exclude a term or terms
- $\triangleright$  1 to include an intercept (included by default)
- $\triangleright$  0 to exclude an intercept

 $-$  GLMs in R  $L_{\text{glm}$  Function

# Family Argument

The family argument takes (the name of) a family function which specifies

- $\blacktriangleright$  the link function
- $\blacktriangleright$  the variance function
- $\triangleright$  various related objects used by glm, e.g. linkinv

The exponential family functions available in R are

- $\triangleright$  binomial(link = "logit")
- $\triangleright$  gaussian(link = "identity")
- $\triangleright$  Gamma(link = "inverse")
- inverse.gaussian(link =  $"1/mu<sup>2</sup>"$ )
- $\triangleright$  poisson(link = "log")

 $-$  GLMs in R  $L_{\text{glm Function}}$ 

## Extractor Functions

The  $g1m$  function returns an object of class  $c("g1m", "1m")$ . There are several  $g \ln m$  or  $\ln m$  methods available for  $accessing/displaying components of the  $glm$  object, including:$ 

- residuals $()$
- $\blacktriangleright$  fitted()
- $\blacktriangleright$  predict()
- $\blacktriangleright$  coef()
- $\blacktriangleright$  deviance()
- $\blacktriangleright$  formula()
- $\triangleright$  summary()

 $-$  GLMs in R  $L$  Example with Normal Data

# Example: Household Food Expenditure

Griffiths, Hill and Judge (1993) present a dataset on food expenditure for households that have three family members. We consider two variables, the logarithm of expenditure on food and the household income:

```
dat <- read.table("GHJ_food_income.txt", header = TRUE)
attach(dat)
plot(Food ~ Income, xlab = "Weekly Household Income ($)",
    ylab = "Weekly Household Expenditure on Food (Log $)")
```
It would seem that a simple linear model would fit the data well.

GLMs in R Example with Normal Data

> We will first fit the model using  $lm$ , then compare to the results using glm.

```
foodLM \leq lm(Food \sim Income)
summary(foodLM)
foodGLM <- glm(Food ∼ Income)
summary(foodGLM)
```
GLMs in R Example with Normal Data

```
Summary of Fit Using lm
   C<sub>a</sub>11.
   lm(formula = Food ∼ Income)
   Residuals:
         Min 1Q Median 3Q Max
   -0.508368 -0.157815 -0.005357 0.187894 0.491421
   Coefficients:
               Estimate Std. Error t value Pr(>|t|)
    (Intercept) 2.409418 0.161976 14.875 < 2e-16 ***
   Income 0.009976 0.002234 4.465 6.95e-05 ***
    ---
   Signif. codes: 0 '***' 0.001 '**' 0.01 '*' 0.05 '.' 0.1 ' ' 1
   Residual standard error: 0.2766 on 38 degrees of freedom
   Multiple R-squared: 0.3441,Adjusted R-squared: 0.3268
```
F-statistic: 19.94 on 1 and 38 DF, p-value: 6.951e-05

 $-$  GLMs in R  $L$  Example with Normal Data

## Summary of Fit Using glm

The default family for glm is "gaussian" so the arguments of the call are unchanged.

A five-number summary of the **deviance residuals** is given. Since the response is assumed to be normally distributed these are the same as the residuals returned from 1m.

```
Call:
glm(formula = Food m Income)
Deviance Residuals:
     Min 1Q Median 3Q Max
-0.508368 -0.157815 -0.005357 0.187894 0.491421
```
 $-$  GLMs in R Example with Normal Data

#### The estimated coefficients are unchanged

```
Coefficients:
           Estimate Std. Error t value Pr(>|t|)
(Intercept) 2.409418 0.161976 14.875 < 2e-16 ***
Income 0.009976 0.002234 4.465 6.95e-05 ***
---
Signif. codes: 0' '***' 0.001' '**' 0.01' '*' 0.05' '.' 0.1' '' 1
(Dispersion parameter for gaussian family taken to be 0.07650739
```
Partial t-tests test the significance of each coefficient in the presence of the others. The dispersion parameter for the gaussian family is equal to the residual variance.

 $-$  GLMs in R Example with Normal Data

## Wald Tests

For non-Normal data, we can use the fact that asymptotically

$$
\boldsymbol{\hat{\beta}} \sim N(\boldsymbol{\beta}, \phi(\boldsymbol{X}'\boldsymbol{W}\boldsymbol{X})^{-1})
$$

and use a z-test to test the significance of a coefficient. Specifically, we test

$$
H_0: \beta_j = 0 \qquad \text{versus} \qquad H_1: \beta_j \neq 0
$$

using the test statistic

$$
z_j = \frac{\hat{\beta}_j}{\sqrt{\phi}(\boldsymbol{X}' \hat{\boldsymbol{W}} \boldsymbol{X})^{-1}_{jj}}
$$

which is asymptotically  $N(0, 1)$  under  $H_0$ .

 $-$  GLMs in R Example with Normal Data

> Different model summaries are reported for GLMs. First we have the deviance of two models:

Null deviance: 4.4325 on 39 degrees of freedom Residual deviance: 2.9073 on 38 degrees of freedom

The first refers to the **null model** in which all of the terms are excluded, except the intercept if present. The degrees of freedom for this model are the number of data points  $n$  minus 1 if an intercept is fitted.

The second two refer to the fitted model, which has  $n - p$  degees of freedom, where  $p$  is the number of parameters, including any intercept.

 $-$  GLMs in R  $L$  Example with Normal Data

#### **Deviance**

The deviance of a model is defined as

$$
D = 2\phi(l_{sat} - l_{mod})
$$

where  $l_{mod}$  is the log-likelihood of the fitted model and  $l_{sat}$  is the log-likelihood of the **saturated model**.

In the saturated model, the number of parameters is equal to the number of observations, so  $\hat{y} = y$ .

For linear regression with Normal data, the deviance is equal to the residual sum of squares.

 $-$  GLMs in R Example with Normal Data

# Akiake Information Criterion (AIC)

Finally we have:

AIC: 14.649

Number of Fisher Scoring iterations: 2

The AIC is a measure of fit that penalizes for the number of parameters  $p$ 

$$
AIC = -2l_{mod} + 2p
$$

Smaller values indicate better fit and thus the AIC can be used to compare models (not necessarily nested).

# Residual Analysis

Several kinds of residuals can be defined for GLMs:

- **► response**:  $y_i \hat{\mu}_i$
- $\triangleright$  working: from the working response in the IWLS algorithm

 $\blacktriangleright$  Pearson

$$
r_i^P = \frac{y_i - \hat{\mu}_i}{\sqrt{V(\hat{\mu}_i)}}
$$

s.t.  $\sum_i (r_i^P)^2$  equals the generalized Pearson statistic  $\blacktriangleright$  deviance  $r_i^D$  s.t.  $\sum_i (r_i^D)^2$  equals the deviance

These definitions are all equivalent for Normal models.

 $-$  GLMs in R  $L$  Example with Normal Data

> Deviance residuals are the default used in R, since they reflect the same criterion as used in the fitting.

For example we can plot the deviance residuals against the fitted values ( on the response scale) as follows:

```
plot(residuals(foodGLM) ~ fitted(foodGLM),
    xlab = expression(hat(y)[i]),
    ylab = expression(r[i]))abline(0, 0, 1ty = 2)
```
The plot function gives the usual choice of residual plots, based on the deviance residuals. By default

- $\blacktriangleright$  deviance residuals v. fitted values
- $\triangleright$  Normal Q-Q plot of deviance residuals standardised to unit variance
- $\triangleright$  scale-location plot of standardised deviance residuals
- $\triangleright$  standardised deviance residuals v. leverage with Cook's distance contours

GLMs in R Example with Normal Data

Residual Plots

For the food expenditure data the residuals do not indicate any problems with the modelling assumptions:

plot(foodGLM)

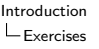

#### Exercises

1. Load the SLID data from the car package and attach the data frame to the search path. Look up the description of the SLID data in the help file.

In the following exercises you will investigate models for the wages variable.

2. Produce appropriate plots to examine the bivariate relationships of wages with the other variables in the data set. Which variables appear to be correlated with wages?

3. Use lm to regress wages on the linear effect of the other variables. Look at a summary of the fit. Do the results appear to agree with your exploratory analysis? Use plot to check the residuals from the fit. Which modelling assumptions appear to be invalid?

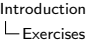

4. Repeat the analysis of question 3 with log(wages) as the response variable. Confirm that the residuals are more consistent with the modelling assumptions. Can any variables be dropped from the model?

Investigate whether two-way and three-way interactions should be added to the model.

Introduction Exercises

> In the analysis of question 4, we have estimated a model of the form

$$
\log y_i = \beta_0 + \sum_{r=1}^p \beta_r x_{ir} + \epsilon_i \tag{1}
$$

which is equivalent to

$$
y_i = \exp\left(\beta_0^* + \sum_{r=1}^p \beta_r x_{ir}\right) \times \epsilon_i^* \tag{2}
$$

where  $\epsilon_i = \log(\epsilon_i^*) - E(\log \epsilon_i^*)$ .

Introduction Exercises

> Assuming  $\epsilon_i$  to be normally distributed in Equation 1 implies that  $\log(Y)$  is normally distributed. If  $X = \log(Y) \sim N(\mu, \sigma^2)$ , then  $Y$ has a log-Normal distribution with parameters  $\mu$  and  $\sigma^2.$  It can be shown that

$$
E(Y) = \exp\left(\mu + \frac{1}{2}\sigma^2\right)
$$
  
 
$$
var(Y) = \left\{exp(\sigma^2) - 1\right\} \left\{E(Y)\right\}^2
$$

so that

 $var(Y) \propto \{E(Y)\}^2$ 

An alternative approach is to assume that  $Y$  has a Gamma distribution, which is the exponential family with this mean-variance relationship. We can then model  $E(Y)$  using a GLM. The canonical link for Gamma data is  $1/\mu$ , but Equation 2 suggests we should use a log link here.

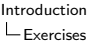

5. Use gnm to fit a Gamma model for wages with the same predictor variables as your chosen model in question 4. Look at a summary of the fit and compare with the log-Normal model – Are the inferences the same? Are the parameter estimates similar? Note that  $t$  statistics rather than  $z$  statistics are given for the parameters since the dispersion  $\phi$  has had to be estimated.

6. (Extra time!) Go back and fit your chosen model in question 4 using  $g \ln$ . How does the deviance compare to the equivalent Gamma model? Note that the AIC values are not comparable here: constants in the likelihood functions are dropped when computing the AIC, so these values are only comparable when fitting models with the same error distribution